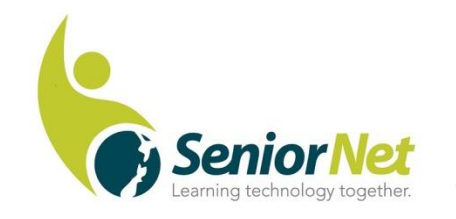

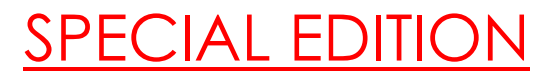

Latest News from SeniorNet Cambridge

Editor: Email: [las\\_palmas2002@hotmail.com](mailto:las_palmas2002@hotmail.com)

ISSUE No. 91, July, 2019

**Feedback: [mailto: cambridge.seniornet@gmail.com](mailto:%20mailto:%20cambridge.seniornet@gmail.com)**

#### **Editor's Note:**

Welcome to Tess McGruddy, a new member, and to returning members Pat Harbutt, Jean Rennie and Gayle MacMillan.

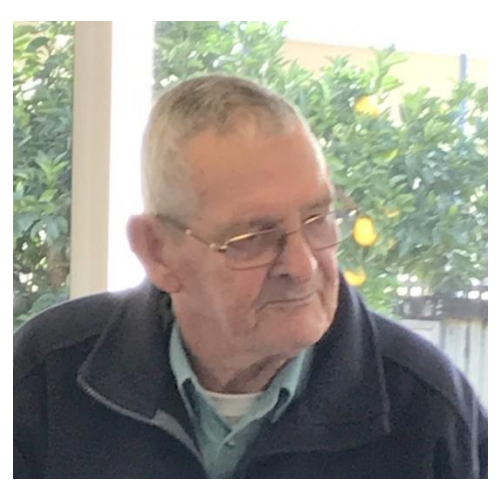

At our recent **Social Meeting,** we were given a talk on Bailey bridges by retired engineer, Terry Murphy. He explained how the bridges were constructed in modules of different sizes and strengths from a set of standard metal parts, rather like a giant Meccano set. Units can be assembled up to 3 high to accommodate heavy weights and up to 3 long for wider waterways. An interesting talk, bearing in mind the Bailey bridge washed away in floods recently on the lower West Coast.

Then Gordon Vick gave us a very well-prepared talk on "Buying a New Computer". He suggested that we only consider a laptop where portability is the main issue. In laptops, speed, storage and memory are all compromised to help extend battery life. Laptops are ideal for the businessman on the move.

When considering an update, you only get what you pay for. Your shopping list should specify an Intel i7 processor, at least 8 gigs of RAM (preferably 16), a 2 terabyte hard drive, preferably a solid state disc (SSD). Also for good visibility, a 25 inch flat screen monitor. To assist anyone seriously thinking of upgrading, we will be sending out Gordon's Powerpoint along with this newsletter. *Malcolm* 

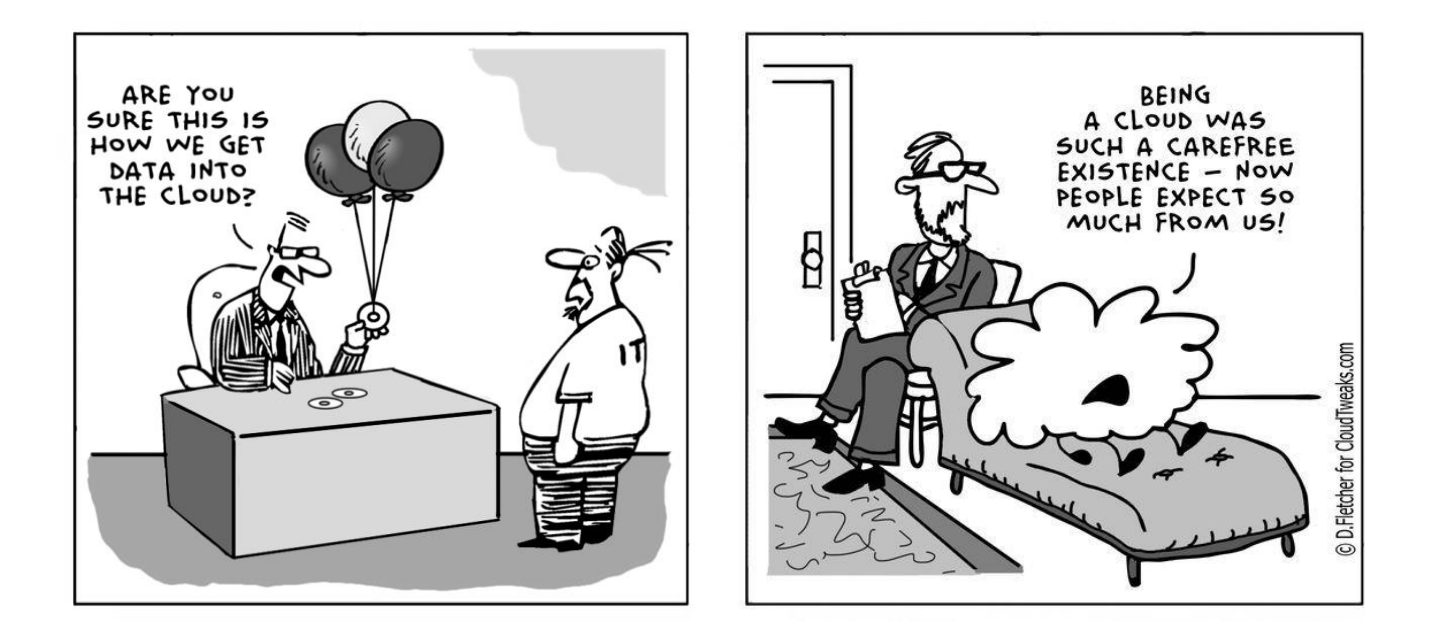

## **Hints from the June Social Meeting**

Windows 10 May 2019 update –

This update can be blocked on PCs with USB drives and SD cards inserted.

If you have a USB drive plugged into your PC and try to install the **May 2019 update**, you'll get a message that says, "This PC can't be upgraded to Windows 10." Thankfully, there's a pretty straightforward fix: just remove whatever external storage device that's attached to your PC, and you'll be able to install the update just fine.

From Microsoft:

*"A USB device or SD card that's inserted into the computer can cause this issue to occur. To work around this issue, remove the external media and restart the May 2019 Update installation."*

### **Some Quick Tips in Windows 10**

#### **Quick Tab**

You can quickly open a new tab in any browser by using the **Ctrl + T** shortcut. That is, while holding down the Ctrl key tap the letter T on the keyboard.

#### **Quick Start Menu**

Just press the **Windows key** to open the Start menu on Windows 10

#### **Quick Settings**

**Windows key + i** opens the Settings app on Windows 10

**Quick Search** -- **Windows key + S** opens the taskbar search on Windows 10. This is a great shortcut for those who have hidden task bar search (Cortana).

# *Muriel*

**\*\*\*\*\*\*\*\*\*\*\*\*\*\*\*\*\*\*\*\*\*\*\*\*\*\*\*\*\*\*\*\*\*\*\*\***

**Because they had no reservations at a busy restaurant, my elderly neighbour and his wife were told there would be a 45 minute wait for a table. "Young man, we're both 90 years old." The husband said. "We may not have 45 minutes".**

**John was on his deathbed and gasped pitifully, "Give me one request, dear" he said. "Of course, John" his wife said softly. "Six months after I'm gone," John said. "I want you to marry Bob". "But I thought you hated Bob", she said. With his last breath John said, "I do!"**

#### **\*\*\*\*\*\*\*\*\*\*\*\*\*\*\*\*\*\*\*\*\*\*\*\*\*\*\*\*\*\*\*\*\*\***

'Experience is something you can't get for nothing'—Oscar Wilde.

**\*\*\*\*\*\*\*\*\*\*\*\*\*\*\*\*\*\*\*\*\*\*\*\*\*\*\*\*\*\*\*\***

### **Meetings for July:**

**Committee**: Monday 8th

**Social Meeting: 3rd** Monday 15<sup>th</sup>, at the Community Centre lounge, 22a Taylor St. at 9.30 am. Speaker- Ainsley Howett from SMART Click. **Part of this will be a Q&A session, so bring along some questions.**

**Classes:** Classes for term 3 start on 22nd July, and Martin has sent out the syllabus. Please check this out and book early.

## **Some Federation support partners**

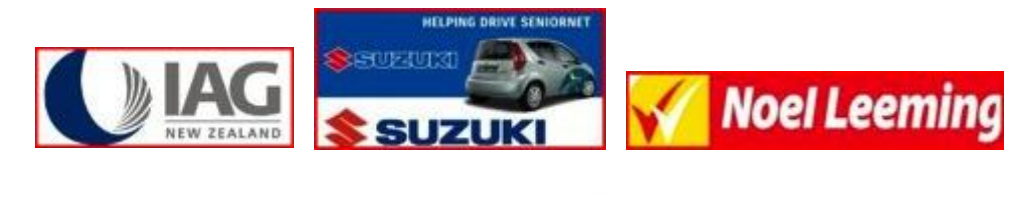

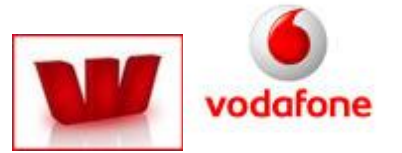